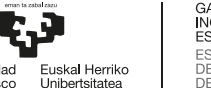

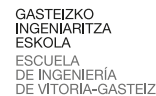

@creative<br>©commons

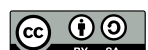

# Hilos (hebras)

En esta actividad vamos a ver las características principales de los hilos. Los programas de ejemplo de este documento se han tomado de los siguientes tutoriales.

- IBM: POSIX threads explained <https://www.ibm.com/developerworks/library/l-posix1/index.html>
- Hilos Posix: pthreads <https://computing.llnl.gov/tutorials/pthreads/>
- Pthread Creation and Termination <https://computing.llnl.gov/tutorials/pthreads/#CreatingThreads>
- Mutexes <https://computing.llnl.gov/tutorials/pthreads/#Mutexes>

La forma de listar los hilos de un proceso es la siguiente:

```
1 ps aux| grep firefox | grep -v parent # -v elimina líneas con un patrón
2 ps -T -p 4509
```
Más información en <http://ask.xmodulo.com/view-threads-process-linux.html>

### 7.1. Hilos

Este programa crea 9 hilos que imprimirán un mensaje y terminarán.

Observa, analiza y prueba este programa y los siguientes. Ejecuta este programa varias veces y observa que no hay un orden determinado para ejecutarse. Compila con gcc -o ej1 A.c -lpthread y ejecuta con ./ej1

Prueba a listar sus hilos con las formas anteriores. Para ello activa el ciclo infinito de las líneas 18 y 36, compila de nuevo y ejecuta con ./ej1 & y después haz ps -T -p <PID del Ppal.>

```
1 / \star2 * Example: Pthread Creation and Termination
3 * gcc -o ej1 A.c -lpthread
4 */
5 #include <pthread.h>
6 #include <stdio.h>
7 #include <unistd.h>
8 #include <stdlib.h>
9 #define NUM_THREADS 9
10
11 void *PrintHello(void *threadid) {
12 long tid;
13 tid = (long)threadid;
14 printf("Hello World! It's me, thread #%ld!\n", tid);
15 // while(1);
16 pthread_exit(NULL);
17 }
18
19 int main (int argc, char *argv[]) {
```

```
20 pthread_t threads[NUM_THREADS];
21 int rc;
22 long t;
23 printf("\nPID del Ppal %d\n",getpid());
24 for(t=0; t<NUM_THREADS; t++){
25 printf("In main: creating thread %ld\n", t);
26 rc = pthread_create(&threads[t], NULL, PrintHello, (void *)t);
27 if (rc){
28 printf("ERROR; return code from pthread_create() is %d\n", rc);
29 exit(-1);
30 }
31 }
3233 // while(1);
34 /* Last thing that main() should do */
35 pthread exit (NULL);
36 }
```

```
Fichero 7.1: Fichero A.c
```
### 7.2. Control de hilos

```
1 / \star2 * Crear un hilo y esperarlo
3 * gcc thread1.c -o thread1 -lpthread
4 */
5 #include <stdio.h>
6 #include <pthread.h>
7 #include <stdlib.h>
8 #include <unistd.h>
9 void *thread_function(void *arg) { // función que se ejecuta en el hilo
10 int i;
11 for ( i=0; i<5; i++ ) {
12 printf("Thread says hi!\n");
13 sleep(1);
14 }
15 return NULL;
16 }
17
18 int main(void) { // hilo del programa principal
19 pthread_t mythread;
20 if ( pthread_create( &mythread, NULL, thread_function, NULL) ) {
21 printf("error creating thread.");
22 abort();
23 }
24 if ( pthread_join ( mythread, NULL ) ) {
25 printf("error joining thread.");
26 abort();
27 }
28 exit(0);
29 }
```
## 7.3. Cálculo en paralelo con hilos

Este programa paraleliza el cálculo de un sumatorio como explica en Wikipedia: [https://en.wikipedia.org/wiki/Leibniz\\_formula\\_for\\_%CF%80](https://en.wikipedia.org/wiki/Leibniz_formula_for_%CF%80)

La clave es que cada hilo hace una parte, lo almacena en una posición del vector sump y se suman al final de la función calcula.

El programa se arranca con las instrucciones de las líneas 9 y 11.

```
1 / \star \star2 * Calculamos pi con hilos
3 *
4 * Se usa la fórmula de Leibniz: https://en.wikipedia.org/wiki/
      Leibniz_formula_for_%CF%80
5 *
6 * Según Octave, PI=3.141592653589793115997963468544 con 30 decimales.
7 *
8 * Compilar con:
9 * g++ -o pi piconhilos.cpp -std=c++11 -lpthread
10 *
11 * ./pi 100 1000
12 *
13 * A partir de https://twitter.com/Gaspar_FM
14 * https://poesiabinaria.net/2017/10/distribuir-calculos-varios-nucleos-acelerar-
      procesos-computacion-ejemplos-c/
15 */
16
17 #define _USE_MATH_DEFINES
18 #include <cmath>
19 #include <chrono>
20 #include <iostream>
21 #include <thread>
22 #include <list>
23 #include <iomanip>
24
25 using namespace std;
26
27 // Variables globales a todo el programa y todos los hilos
28 int Nthreads;
29 double* sump; //Array donde se guardarán las sumas parciales
30
31 / \star32 * Función que se ejecuta en un hilo.
33 *
34 * Hace las iteraciones del sumatorio que le corresponden a este hilo.
35 * Se calculan a partir de los parámetros:
36 * hilo: número de hilo
37 * n: cantidad base para calcular los términos que le corresponden al hilo
38 * h: valor común a todos los hilos, calculado fuera
39 */
40 void hilo_calcula_pi (int hilo, long unsigned n, double h)
41 {
42
43 double sp=0.0; // La suma parcial la hacemos en un
44 // espacio de memoria cercano, que será más rápido
```

```
45
46 for (long unsigned i=(n*hilo/Nthreads); i <(n*(hilo+1))/Nthreads; i++)
47 {
48 // Calculamos Sum[i=0, i=n] 4 / (1 + (1/n * (i-0.5)^2)
49 // siendo h=1/n mediante sumas parciales en cada hilo
50
51 double x = h * ((double)i - 0.5);
52
\begin{bmatrix} 53 \end{bmatrix} \text{sp} += 4.0 / (1.0 + x*x);54 }
55 // Por último rellenamos el espacio correspondiente del array de
56 // sumas parciales.
57 sump[hilo]=sp;
58 }
59
60 double calcula (long unsigned n)
61 {
62 double suma=0;
63
64 // Preparación del entorno: reserva de memoria.
65 // Tabla para acumular los resultados parciales de los hilos.
66 sump=new double [Nthreads];
67
68 list<thread> threads;
69
70 // Evitamos que todos los threads calculen un dato común.
71 // h = 1/n, además, lo sacamos del sumatorio.
72 double h = 1.0 / (double) n;
73
74 // Cálculo de PI con 1/n * Sum[i=0, i=n] 4 / (1 + (1/n * (i-0.5)^2)
75 // Lanzamiento de los hilos
76 for (int i=0; i<Nthreads; i++)
77 {
78 // Lanzamos threads que ejecutan la función calcula_pi, les pasamos su
            número
79 // de thread, n y h
80 threads.push_back(thread(hilo_calcula_pi,i,n,h));
81 }
82
83 // Cada thread lo unimos al proceso principal, por lo que esperamos que
        terminen
84 // todos los threads lanzados.
85 for (auto &t: threads)
86 {
87 t.join();
88 }
89
90 // Fin del procesamiento y ahora iniciamos la reorganización, en este caso
91 // sumamos las sumas parciales en una sola variable y liberamos memoria
92 for (int i=0;i<Nthreads;i++)
93 {
94 suma=suma+sump[i];
95 }
96
```

```
97 delete [] sump;
98 return h * suma;
99 }
100
101 int main(int argc, char *argv[])
102 {
103 // Parseamos argumentos. El primer argumento será n iteraciones
104 // y el segundo el número de hilos
105
106 unsigned int n;
107 if (argc > 2)
108 {
109 n = atoi(argv[2]);
110 Nthreads = atoi(argv[1]);
111 }
112 else
113 {
114 printf("\nUso: %s Hilos Millones-de-Iteraciones\n",argv[0]);
115 exit (1);
116 }
117
118 auto time_inicio=chrono::high_resolution_clock::now();
119
120 double mypi=calcula(1E6*n);
121
122 auto time_fin=chrono::high_resolution_clock::now();
123 cout
124 << "Tiempo invertido: "
125 << chrono::duration<double,milli>(time_fin-time_inicio).count() << " ms,
            con: "
126 << Nthreads << " hilos y "
127 << n << " millones de iteraciones."
128 << endl;
129 cout
130 << "Error = " << setprecision(4)<< M_PI - mypi
131 << endl;
132 cout
133 << "PI = " << setprecision(16)<< mypi
134 << endl;
135 return 0;
136 }
```
#### 7.4. Condiciones de carrera

Este programa thread2.c crea un hilo que escribe puntos e incrementa la variable con cada punto pero copiando el valor a una variable local j. El programa principal incrementa la variable global en la línea 38.

¿No debería dar siempre myglobal equals 40? Ejecútalo varias veces.

Si se descomentan las líneas de los sleep(1); el efecto es que siempre da 21. Piensa por qué.

Éste es un ejemplo de una condición de carrera o *race condition* ([https://en.wikipedia.](https://en.wikipedia.org/wiki/Race_condition#Example) [org/wiki/Race\\_condition#Example](https://en.wikipedia.org/wiki/Race_condition#Example)). El código que incrementa la variable es la Sección Crítica.

```
1/x^22 * Crear un hilo que escribe puntos e incrementa myglobal
3 * El otro hilo escribe oes y también incrementa myglobal.
4 * gcc thread2.c -o thread2 -lpthread
5 */
6 #include <pthread.h>
7 #include <stdlib.h>
8 #include <unistd.h>
9 #include <stdio.h>
10 int myglobal=0;
11
12 void *thread_function(void *arg) {
13 int i,j;
14 for ( i=0; i<20; i++ ) {
15 j=myglobal;
16 j=j+1;
17 printf(".");
18 fflush(stdout);
19 // sleep(1);
20 myglobal=j;
21 }
22 return NULL;
23 }
24
25 int main(void) {
26 pthread_t mythread;
27 int i;
28
29 if ( pthread_create( &mythread, NULL, thread_function, NULL) ) {
30 printf("error creating thread.");
31 abort();
32 }
33
34 for ( i=0; i<20; i++) {
35 myglobal=myglobal+1;
36 printf("o");
37 fflush(stdout);
38 // sleep(1);
39 }
40
41 if ( pthread_join ( mythread, NULL ) ) {
42 printf("error joining thread.");
43 abort();
44 }
45
46 printf("\nmyglobal equals %d\n",myglobal);
47 exit(0);
48
49 }
```
 $1 / \star \star$ 

### 7.5. Semáforos de exclusión mutua, o *Mútex*

Los *mútex* o *semáforos de exclusión mutua* son semáforos binarios o de dos estados.

Para mostrar la necesidad de los semáforos, se ha modificado el programa del cálculo de π anterior, de forma que añadimos las partes calculadas a una única variable suma, operación que es una *Sección Crítica*, en la línea 64, protegida por un mútex.

Comprueba que el programa da mucho error a veces si comentas las líneas que manejan el *mútex* y pones muchos hilos, por ejemplo 1000.

```
2 * Calculamos pi con hilos y UN MÚTEX para proteger la variable global
3 *
4 * Se usa la fórmula de Leibniz: https://en.wikipedia.org/wiki/
      Leibniz_formula_for_%CF%80
5 *
6 * Según Octave, PI=3.141592653589793115997963468544 con 30 decimales.
7 *
8 * Compilar con:
9 * g++ -o pim piconhilosymutex.cpp -std=c++11 -lpthread
10 *
11 * ./pim 100 1000
12 *
13 * A partir de https://twitter.com/Gaspar_FM
14 * https://poesiabinaria.net/2017/10/distribuir-calculos-varios-nucleos-acelerar-
      procesos-computacion-ejemplos-c/
15 */
16
17 #define _USE_MATH_DEFINES
18 #include <cmath>
19 #include <chrono>
20 #include <iostream>
21 #include <thread>
22 #include <list>
23 #include <iomanip>
24
25 using namespace std;
26
27 // Variables globales a todo el programa y todos los hilos
28 int Nthreads;
29 double suma=0; //Variable donde se acumularán las sumas parciales
30 pthread_mutex_t mutexsum;
31
32 / \star33 * Función que se ejecuta en un hilo.
34 *
35 * Hace las iteraciones del sumatorio que le corresponden a este hilo.
36 * Se calculan a partir de los parámetros:
37 * hilo: número de hilo
38 * n: cantidad base para calcular los términos que le corresponden al hilo
39 * h: valor común a todos los hilos, calculado fuera
40 */
41 void hilo_calcula_pi (int hilo, long unsigned n, double h)
42 {
```

```
44 double sp=0.0; // La suma parcial la hacemos en un
45 // espacio de memoria cercano, que será más rápido
46
47 for (long unsigned i=(n*hilo/Nthreads); i <(n*(hilo+1))/Nthreads; i++)
48 {
49 // Calculamos Sum[i=0, i=n] 4 / (1 + (1/n * (i-0.5)^2)
50 // siendo h=1/n mediante sumas parciales en cada hilo
51
52 double x = h * ((double)i - 0.5);
53
54 sp += 4.0 / (1.0 + x*x);55 }
56 // Por último rellenamos el espacio correspondiente del array de
57 // sumas parciales.
58 pthread mutex lock (&mutexsum);
59 double t = suma+sp; // sección crítica
60 cout
61 << "Hilo "<< hilo
62 << endl;
63 cout
64 << " \t sp="<< setprecision(16) << sp*h
65 << " \t suma="<< setprecision(16) << suma*h
66 << " \t t="<< setprecision(16) << t*h
67 << endl;
68 suma=t;
69 pthread_mutex_unlock (&mutexsum);
70 }
71
72 double calcula (long unsigned n)
73 {
74 list<thread> threads;
75
76 // Evitamos que todos los threads calculen un dato común.
77 // h = 1/n, además, lo sacamos del sumatorio.
78 double h = 1.0 / (double) n;
79
80 // Cálculo de PI con 1/n * Sum[i=0, i=n] 4 / (1 + (1/n * (i-0.5)^2)
81 // Lanzamiento de los hilos
82 for (int i=0; i<Nthreads; i++)
83 {
84 // Lanzamos threads que ejecutan la función calcula_pi, les pasamos su
           número
85 // de thread, n y h
86 threads.push_back(thread(hilo_calcula_pi,i,n,h));
87 }
88
89 // Cada thread lo unimos al proceso principal, por lo que esperamos que
        terminen
90 // todos los threads lanzados.
91 for (auto &t: threads)
92 {
93 t.join();
94 }
```

```
95
96 return h * suma;
97 }
98
99 int main(int argc, char *argv[])
100 {
101 // Parseamos argumentos. El primer argumento será n iteraciones
102 // y el segundo el número de hilos
103
104 unsigned int n;
105 if (argc > 2)
106 {
107 n = atoi(argv[2]);
108 Nthreads = atoi(argv[1]);
109 }
110 else
111 {
112 printf("\nUso: %s Hilos Millones-de-Iteraciones\n",argv[0]);
113 exit(1);
114 }
115 pthread_mutex_init(&mutexsum, NULL);
116 auto time_inicio=chrono::high_resolution_clock::now();
117
118 double mypi=calcula(1E6*n);
119
120 auto time_fin=chrono::high_resolution_clock::now();
121 cout
122 << "Tiempo invertido: "
123 << chrono::duration<double,milli>(time_fin-time_inicio).count() << " ms,
            con: "
124 << Nthreads << " hilos y "
125 << n << " millones de iteraciones."
126 << endl;
127 cout
128 << "Error = " << setprecision(4)<< M_PI - mypi
129 << endl;
130 cout
131 << "PI = " << setprecision(16)<< mypi
132 << endl;
133 pthread_mutex_destroy(&mutexsum);
134 return 0;
135 }
```
Fichero 7.4: Fichero piconhilosymutex.cpp

Las diferencias entre las dos versiones se ven en la salida de este comando:

```
1 diff piconhilos.cpp piconhilosymutex.cpp > salida.diff
```
El resultado de la instrucción diff es el siguiente. 2c2 indica que cambia la línea 2 de ambos ficheros, y con los < y > muestra las filas del fichero de la izquierda y el de la derecha.

```
1 \overline{2c2}2 < * Calculamos pi con hilos
3 -4 > * Calculamos pi con hilos y UN MÚTEX para proteger la variable global
```

```
5 9c9
6 < * g++ -o pi piconhilos.cpp -std=c++11 -lpthread
7 \left| \left| \left| \left| \right| \left| \left| \right| \left| \left| \right| \left| \left| \right| \left| \left| \right| \left| \left| \right| \left| \right| \left| \left| \right| \left| \right| \left| \left| \right| \left| \right| \left| \left| \right| \left| 8 > * g++ -o pim piconhilosymutex.cpp -std=c++11 -lpthread
9 11c11
10 < * ./pi 100 1000
11 \left| \left| \right| \left| \left|12 > * ./pim 100 1000
13 29c29,30
14 < double* sump; //Array donde se guardarán las sumas parciales
15 \left| \left| \right| \left|16 > double suma=0; //Variable donde se acumularán las sumas parciales
17 > pthread_mutex_t mutexsum;
18 57c58,60
19 < sump[hilo]=sp;
20 \left| \left| \left| \right| \left|21 > pthread_mutex_lock (&mutexsum);
22 > suma+=sp; // sección crítica
23 > pthread_mutex_unlock (&mutexsum);
24 62,67d64
25 < double suma=0;
26 \leq27 < // Preparación del entorno: reserva de memoria.
28 < // Tabla para acumular los resultados parciales de los hilos.
29 < sump=new double [Nthreads];
30 <31 90,97d86
32 < // Fin del procesamiento y ahora iniciamos la reorganización, en este caso
33 < // sumamos las sumas parciales en una sola variable y liberamos memoria
34 < for (int i=0;i<Nthreads;i++)
35 < {
36 < suma=suma+sump[i];
37 < }
38 <
39 < delete [] sump;
40 117c106
41 <
42 \left| - - - \right|43 > pthread_mutex_init(&mutexsum, NULL);
44 134a124
```

```
45 > pthread_mutex_destroy(&mutexsum);
```
Fichero 7.5: Salida del comando diff